## Open STM32CubeIDE

| ide_1st - STM32CubeIDE                                           |                                                                      |               | 008                                                                                                    |
|------------------------------------------------------------------|----------------------------------------------------------------------|---------------|----------------------------------------------------------------------------------------------------|
| File Edit <u>S</u> ource Refac <u>t</u> or Na                    | vigate Search Project Run Window Help                                |               |                                                                                                    |
| 🖆 🕶 🔚 🕲 👻 🔦 🔸 🕍 🍪 🖆 🗣                                            | °° - ° - ° - ° + * - <sup>®</sup> - ° = <sup>®</sup> - ° + ° - ° - ° | 0             | Quick Access 🕴 😰 🚾 🗱                                                                                          |
| Project Explorer 🛿 🗖 🗖                                           |                                                                      | - 8           | 🗄 Outline 🛿 🖲 Build Targets 🛛 🌄 🗖                                                                             |
| ₽\$ ▼                                                            |                                                                      |               | An outline is not available.                                                                                  |
| There are no projects in your<br>workspace.<br>To add a project: |                                                                      |               |                                                                                                    |
| R                                                                |                                                                      |               |                                                                                                    |
| 2                                                                |                                                                      |               |                                                                                                    |
| IDE                                                              |                                                                      |               |                                                                                                    |
|                                                                  |                                                                      |               |                                                                                                    |
| 2                                                                |                                                                      |               |                                                                                                    |
|                                                                  |                                                                      | *             |                                                                                                    |
|                                                                  | Problems                                                             |               | 🗟 Build Analyzer 🛛 🚊 Static Stack Analyzer 🖓 🗖                                                                |
|                                                                  | <ul> <li>✓ ! Description</li> </ul>                                  | Resource Path | <u>e</u> * ~                                                                                                  |
|                                                                  |                                                                      |               |                                                                                                    |
|                                                                  |                                                                      |               | Memory Regions         Memory Details           Region         Start address         End address         Size |
|                                                                  |                                                                      |               | Region Start address End address Size                                                                         |
|                                                                  |                                                                      |               |                                                                                                    |
|                                                                  |                                                                      |               |                                                                                                    |
|                                                                  |                                                                      |               |                                                                                                    |
|                                                                  |                                                                      |               |                                                                                                    |
|                                                                  |                                                                      |               |                                                                                                    |
|                                                                  |                                                                      |               |                                                                                                    |
|                                                                  |                                                                      | •             |                                                                                                    |

## Create New STM32 Project

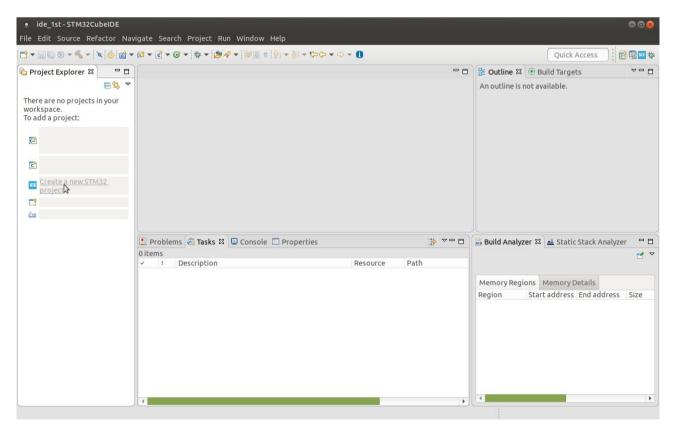

| oard Filters                   | W                | elector      | eatures Large Picture | Docs & Reso                                 | urces        | Datasheet            | 📑 Buy                |
|--------------------------------|------------------|--------------|-----------------------|---------------------------------------------|--------------|----------------------|----------------------|
| Part Number Search             |                  | *            |                       | New multicore STM<br>for Industrial and IoT | 32MP1 Series |                      |                      |
| Q<br>Vendor                    | ~                |              |                       | <b>677</b>                                  | OpenSTLinax  |                      |                      |
| Type<br>MCU/MPU Series         | >                |              |                       | STM32MP1                                    | Distribution | 7                    |                      |
| Other                          | ~                | Boards List: | 133 items             |                                             |              |                      | x∎                   |
| Price From 0.0 to 560.0        | 560.0            | * Ove        | erview Part No        | Туре                                        | Marketing    | Status Unit Price (L | (S\$) Mounted Device |
| Oscillator Freq. From 0 t<br>0 | o 25 (MHz)<br>25 | *            | 32F0308DISCOVERY      | Discovery kit                               | Active       | 8.9                  | STM32F030R8Tx        |
| Peripheral                     | 0 2              |              | 32F072BDISCOVERY      | Discovery kit                               | Active       | 10.4                 | STM32F072RBTx        |

Select Board (Or Required Component)

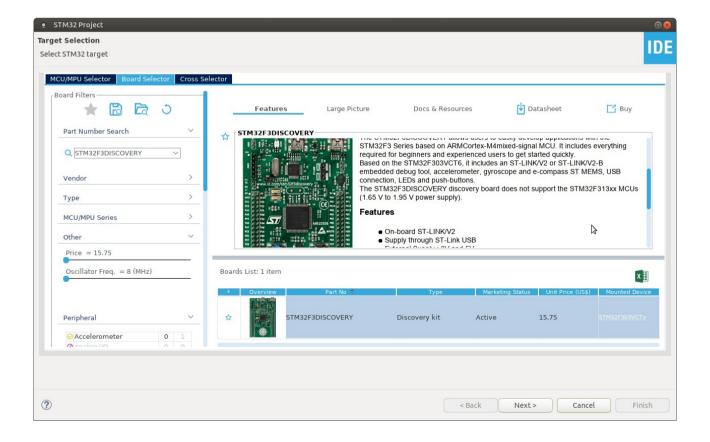

Give Project name and select type of programming language....

| STM32 Pr              | roject                                                                   |
|-----------------------|--------------------------------------------------------------------------|
| Project Setu          |                                                                          |
| Setup STM32           | project                                                                  |
| Project Nam           | e: First_Blinking_Project                                                |
| Use defau             | 2 <sup>2</sup>                                                           |
|                       |                                                                          |
| Location:             | /home/ucerd/work/Embedded_systems/Project/STM32/discovery/ide_1st Browse |
| Options               |                                                                          |
| Targeted La C C C++   |                                                                          |
| Targeted Bi           | inary Type<br>Ible O Static Library                                      |
| Targeted Pr<br>STM320 | roject Type<br>Cube O Empty                                              |
|                       |                                                                          |
|                       |                                                                          |
|                       |                                                                          |
|                       |                                                                          |
|                       |                                                                          |
| ?                     | <pre>&lt; Back Next &gt; Cancel Finish</pre>                             |

| STM32 Project                                                                                            |                       |                           | •      |
|----------------------------------------------------------------------------------------------------|-----------------------|---------------------------|--------|
| Firmware Library Package Setup                                                                           |                       |                           | IDE    |
| Setup STM32 target's firmware                                                                            |                       |                           | IUE    |
| Target and Firmware Package                                                                              |                       |                           |        |
| Target Reference:                                                                                        | STM32F3DISCOVERY      | (                         |        |
| Firmware Package Name and Version:                                                                       | STM32Cube FW_F3       | V1.10.0                   | •      |
| Firmware package Repository                                                                              |                       |                           |        |
| Location:                                                                                                |                       |                           |        |
| /home/ucerd/STM32Cube/Repository                                                                         | 1                     |                           |        |
| See for settings r                                                                                       | elated to firmware pa | ackage installation       |        |
|                                                                                                    |                       |                           |        |
| Code Generator Options                                                                                   |                       |                           |        |
| Add necessary library files as refere                                                                    |                       | roject configuration file |        |
| <ul> <li>Copy all used libraries into the proj</li> <li>Copy only the necessary library files</li> </ul> |                       |                           |        |
|                                                                                                    | ·                     |                           |        |
|                                                                                                    |                       |                           |        |
|                                                                                                    |                       |                           |        |
| ?                                                                                                    | < Back                | Next > Cancel             | Finish |

| STM32 Project     STM32 Project     Firmware Library Package Setup                                                                                                |       | 008                                                                    |
|----------------------------------------------------------------------------------------------------|-------|------------------------------------------------------------------------|
| Setup STM32 target's firmware                                                                                                    |       | Quick Access 🕴 🔂 🖬 🔤 🏘                                                 |
| Target and Firmware Package                                                                                                    | - 0   | E Outline 🛛 🖲 Build Targets 🗢 🗖                                        |
| Target Reference: STM32F3DISCOVERY                                                                                                    |       | An outline is not available.                                           |
| Firmw Board Project Options:                                                                                                    |       |                                                                        |
| Firmwa Control Initialize all peripherals with their default Mode ?                                                                                               |       |                                                                        |
| Code Generator Options                                                                                                    | \$    |                                                                        |
| <ul> <li>Add necessary library files as reference in the toolchain project configuration file</li> <li>Copy all used libraries into the project folder</li> </ul> |       |                                                                        |
| Copy only the necessary library files                                                                                                    | * ~ - | 🗟 Build Analyzer 🛱 🛋 Static Stack Analyzer 🖓 🗖                         |
| Perform Project Creation. Please Wait For Completion                                                                                                    | Path  | <b>™</b> ▼                                                             |
| Cancel     Finish                                                                                                    |       | Memory Regions Memory Details<br>Region Start address End address Size |
| Image: Contract of the selected                                                                                                    | Þ     | •                                                                      |

Select pins and ports if you want to implement special functions/calls

| • ide_1st-Device Configuration Tool-STM32CubeIDE |                                                              |                     |            |                                                                                                    |                        |             |           |     |
|--------------------------------------------------|--------------------------------------------------------------|---------------------|------------|----------------------------------------------------------------------------------------------------|------------------------|-------------|-----------|-----|
| File Edit Navigate search Project Run Window     |                                                              |                     |            |                                                                                                    |                        | Quick Acc   | ess i 😭   | ₩ 🎋 |
| 🕒 Project Explorer 🕱 🛛 🖻                         | ₩ First_Blinking_Project.ioc 🛙                               |                     |            |                                                                                                    |                        |             |           |     |
| First_Blinking_Project Mincludes                 | Pinout & Configuration                                       | Clock Config        | uration    | Projec                                                                                                    | t Manager              |             | Tools     |     |
| • 🖉 Drivers                                      | Additic                                                      | onal Software       | ~          | Pinout                                                                                                    |                        |             |           |     |
| • 🖉 Src                                          |                                                              | Configuration       |            | 📮 Pin                                                                                                    | out view               | System view |           |     |
| → 😂 Startup<br>→ 🗁 Inc                           | A->Z<br>Categories                                           | Mode                |            |                                                                                                    | ь. <i>п</i>            |             |           |     |
| <pre>MX First_Blinking_Project.ioc</pre>         |                                                              |                     |            | r                                                                                                    |                        |             |           |     |
| 🗟 STM32F303VCTX_FLASH.ld                         | System >                                                     |                     |            | Mile ( J. Marcella, M., 2007)<br>15, control ( J. Marcella, M., 2017)<br>16, Marcella, M. ( J. Marcella, M., 2017) |                        |             |           |     |
|                                                  | Analog >                                                     |                     |            |                                                                                                    |                        |             |           |     |
|                                                  | Timers >                                                     |                     |            |                                                                                                    |                        |             |           |     |
|                                                  | Connec >                                                     |                     |            | 60.00<br>60<br>60<br>60                                                                                            |                        |             |           |     |
|                                                  | Conf                                                         | iguration           |            | No.                                                                                                    | STM32F303VC<br>LQFP100 |             |           |     |
|                                                  | Multim >                                                     |                     |            | ki jina Pashinini                                                                                                  |                        |             |           |     |
|                                                  | Compu >                                                      |                     |            | Ŀ                                                                                                    |                        | 11111111111 |           |     |
|                                                  | Middle >                                                     |                     |            |                                                                                                    | llt                    |             |           |     |
|                                                  |                                                              |                     | Ð          | [] Q                                                                                                    |                        |             |           | Q   |
|                                                  | ⊑ Console ¤                                                  |                     |            |                                                                                                    |                        | × ¾ B: P 🖓  | 8 € 9 - 1 |     |
|                                                  | <terminated>stm32_embedded_</terminated>                     | class.elf [STM32 MC | U Debuggir | ng] ST-LINK (ST-LI                                                                                                 | NK GDB server          | )           |           |     |
|                                                  | Target is not responding, re                                 | strving             |            |                                                                                                    |                        |             |           | Î   |
|                                                  | Target is not responding, re<br>Target is not responding, re | etrying             |            | <b>N</b>                                                                                                    |                        |             |           |     |
|                                                  | Target is not responding, re                                 | etrying             |            | 3                                                                                                    |                        |             |           |     |
|                                                  | Target is not responding, re<br>Target is not responding, re | etrying             |            |                                                                                                    |                        |             |           |     |
|                                                  | Taraat is not responding to                                  | trvina              |            |                                                                                                    |                        |             |           |     |

#### • ide\_1st - Device Configuration Tool - STM32CubeIDE 88 🗂 ▾ 🔚 🕼 👻 🐔 ▾ 📾 🧶 🎋 ▾ 🔗 ▾ 🕼 ㅜ 🖗 ㅜ 🏷 ㅜ ↔ ㅜ 🚺 Quick Access 🛛 🖻 🖬 🚾 🔅 🖻 🔄 🍷 🗖 🔲 🚾 First\_Blinking\_Project.ioc 🛿 - here in the second second seco First\_Blinking\_Project Project Manager Clock Configuration Tools Includes 🗸 Pinout Drivers α Mode and Configuration • 🕮 Src Pinout view System view Imain.c Imain.c Imain.c Imain.c Mode A->7 Istm32f3xx\_it.c <mark>, המתרה המתרה המ</mark>תר<mark>ל היה ללה ה</mark>התל<mark>ל ה</mark>הה System... > Isyscalls.c • 🖻 sysmem.c Analog > • system\_stm32f3xx.c • 📇 Startup Timers > ∙ 🗁 Inc First\_Blinking\_Project.ioc Connec... > Configuration STM32F303VCTX FLASH.ld Multim... > Compu... > 1111111 Ηı Middle... > 1 0 🗉 Console 🛛 <terminated> stm32\_embedded\_class.elf [STM32 MCU Debugging] ST-LINK (ST-LINK GDB server) Target is not responding, retrying... Target is not responding, retrying... Target is not responding, retrying... Target is not responding, retrying... Target is not responding, retrying... Target is not responding, retrying... The /First\_Blinking\_Project/Src/main.c

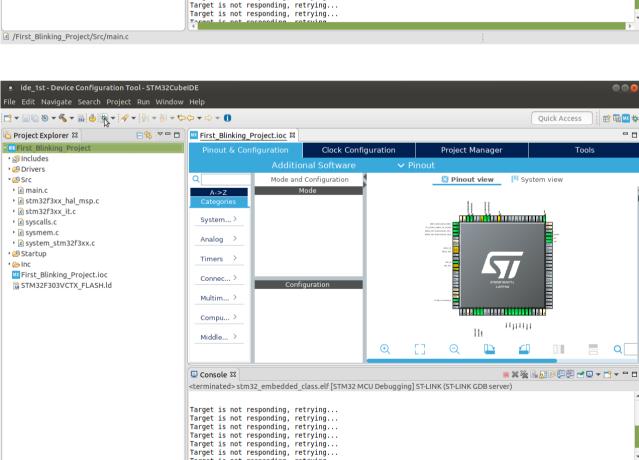

- 6

#### Add hardware abstraction layer (HAL) routines in main

#### Enter code

| ≝ <b>- ⊡</b> © ≫ - ≪ - ⊡ 🧶 ☆ -                                                                                                    |     |                                                                                                    |                                                                                                    | Quick Access |
|----------------------------------------------------------------------------------------------------|-----|----------------------------------------------------------------------------------------------------|----------------------------------------------------------------------------------------------------|--------------|
| o Project Explorer ☎                                                                                                    |     | First_Blinking_Project.ioc                                                                                                    | ie *main.c ⊠                                                                                                    | 무 [          |
| <pre>IFirst_Blinking_Project  First_Blinking_Project  Simple Simple Simp</pre> | nch | 98 MX GPIO Init();<br>99 MX GPIO Init();<br>100 MX SPII Init();<br>101 MX USB PCD Init();<br>102 /* USER CODE BEGIN<br>103<br>104 /* USER CODE END 2<br>105<br>106 /* Infinite loop *<br>107 /* USER CODE END 1<br>109 {<br>110 /* USER CODE END 3<br>111<br>112 HAL_Delay(<br>113 HAL_GPIO_T<br>114<br>115 /* USER CODE BEG<br>116 }<br>117 /* USER CODE BEG<br>118 }<br>119<br>120 /**<br>121 * @brief System Cl<br>122 4<br>Console 3<br>124 | <pre>*/ WHILE */ WHILE */ WHILE */ 000); gglePin(LD4_GPI0_Port, LD4_Pin); N 3 */ */ k ck Configuration  yect.elf[STM32 MCU Debugging] ST-LINK (ST-LINK GDB serve bllowing options:         : Disabled         : 1         : 61234</pre> |              |

#### Identify GPIO Ports and Pin number from main.h

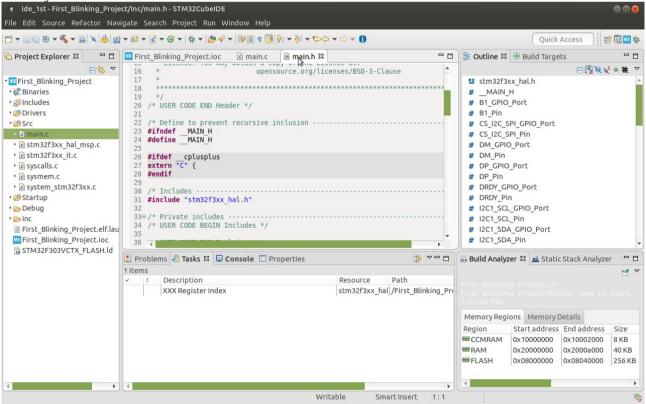

# Debug the program....

| ide_1st - Device Configuration Tool - STM3                                       |                                                                                                   |                      |
|----------------------------------------------------------------------------------|---------------------------------------------------------------------------------------------------|----------------------|
| File Edit Navigate Search Project Run Wi                                         | Edit launch configuration properties                                                              |                      |
| 🖆 ▾ 📰 😨 ▾ 🗞 ▾ 📾 🎂 🎋 ▾ 🔗 ▾ 😫 ▾ 🎙                                                  | )Que                                                                                              | Quick Access 🗄 🖻 🔤 🅸 |
| 陷 Project Explorer 🛿 🛛 🖃 🕏 🍷                                                     |                                                                                                   |                      |
| First_Blinking_Project                                                           | Name: First_Blinking_Project.elf                                                                  | nager Tools          |
| • 🎇 Binaries                                                                     | 📄 Main 🅸 Debugger Startup 🦻 Source 🔲 Common                                                       |                      |
| • 🗊 Includes                                                                     | C/C++ Application:                                                                                |                      |
|                                                                                  | Debug/First_Blinking_Project.elf Search Project Browse                                            | iew III System view  |
| • 🖻 main.c                                                                       |                                                                                                   |                      |
| stm32f3xx hal msp.c                                                              | Project:                                                                                          | l                    |
| • 🖻 stm32f3xx_it.c                                                               | First_Blinking_Project Browse                                                                     |                      |
| ▶                                                                                | Build (if required) before launching                                                              |                      |
| • 🖻 sysmem.c                                                                     | Use Active                                                                                        |                      |
| <ul> <li>         · System_stm32f3xx.c         ·          ·          ·</li></ul> | Enable auto build     Disable auto build                                                          |                      |
| > > Debug                                                                        | <ul> <li>Enable auto build</li> <li>Disable auto build</li> <li>Use workspace settings</li> </ul> |                      |
| > 🗁 Inc                                                                          | • Ose workspace settings                                                                          | STM32F303VCT+ 200    |
| First_Blinking_Project.elf.launch                                                |                                                                                                   |                      |
| First_Blinking_Project.ioc                                                       |                                                                                                   |                      |
| STM32F303VCTX_FLASH.ld                                                           |                                                                                                   | 1111111              |
|                                                                                  |                                                                                                   | I                    |
|                                                                                  |                                                                                                   | 🕒 🖆 💷 🔤 Q            |
|                                                                                  |                                                                                                   |                      |
|                                                                                  |                                                                                                   |                      |
|                                                                                  |                                                                                                   |                      |
|                                                                                  |                                                                                                   |                      |
|                                                                                  |                                                                                                   |                      |
|                                                                                  | Revert Apply                                                                                      |                      |
|                                                                                  |                                                                                                   | -                    |
|                                                                                  | Cancel KOK                                                                                        | ×                    |
|                                                                                  |                                                                                                   |                      |